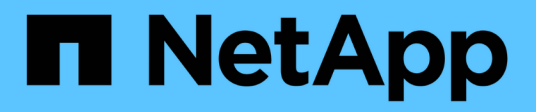

## **Informazioni sul motore SMTape per volumi FlexVol**

ONTAP 9

NetApp April 24, 2024

This PDF was generated from https://docs.netapp.com/it-it/ontap/tape-backup/smtape-engineconcept.html on April 24, 2024. Always check docs.netapp.com for the latest.

# **Sommario**

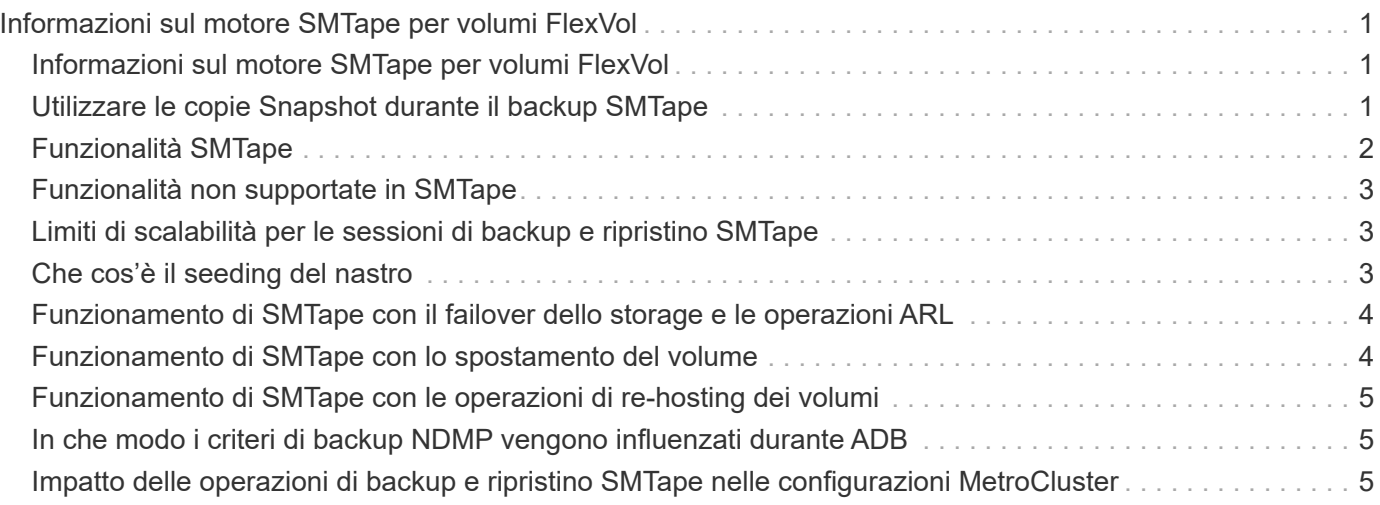

# <span id="page-2-0"></span>**Informazioni sul motore SMTape per volumi FlexVol**

### <span id="page-2-1"></span>**Informazioni sul motore SMTape per volumi FlexVol**

SMTape è una soluzione di disaster recovery di ONTAP che esegue il backup di blocchi di dati su nastro. È possibile utilizzare SMTape per eseguire backup dei volumi su nastri. Tuttavia, non è possibile eseguire un backup a livello di qtree o sottostruttura. SMTape supporta backup baseline, differenziali e incrementali. SMTape non richiede una licenza.

È possibile eseguire un'operazione di backup e ripristino SMTape utilizzando un'applicazione di backup compatibile con NDMP. È possibile scegliere SMTape per eseguire operazioni di backup e ripristino solo nella modalità NDMP con ambito SVM (Storage Virtual Machine).

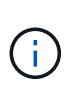

Il processo di revversion non è supportato quando è in corso una sessione di backup o ripristino SMTape. È necessario attendere il termine della sessione oppure interrompere la sessione NDMP.

Con SMTape, è possibile eseguire il backup di 255 copie Snapshot. Per i backup baseline, incrementali o differenziali successivi, è necessario eliminare le copie Snapshot di backup precedenti.

Prima di eseguire un ripristino baseline, il volume su cui vengono ripristinati i dati deve essere di tipo DP e questo volume deve essere nello stato limitato. Una volta eseguito correttamente il ripristino, il volume viene automaticamente online. È possibile eseguire ripristini incrementali o differenziali successivi su questo volume nell'ordine in cui sono stati eseguiti i backup.

## <span id="page-2-2"></span>**Utilizzare le copie Snapshot durante il backup SMTape**

È necessario comprendere come vengono utilizzate le copie Snapshot durante un backup di base SMTape e un backup incrementale. È inoltre necessario tenere presente alcune considerazioni durante l'esecuzione di un backup con SMTape.

### **Backup di riferimento**

Durante l'esecuzione di un backup di riferimento, è possibile specificare il nome della copia Snapshot di cui eseguire il backup su nastro. Se non viene specificata alcuna copia Snapshot, a seconda del tipo di accesso del volume (lettura/scrittura o sola lettura), viene creata automaticamente una copia Snapshot o vengono utilizzate le copie Snapshot esistenti. Quando si specifica una copia Snapshot per il backup, viene eseguito anche il backup su nastro di tutte le copie Snapshot precedenti alla copia Snapshot specificata.

Se non si specifica una copia Snapshot per il backup, si verifica quanto segue:

• Per un volume di lettura/scrittura, viene creata automaticamente una copia Snapshot.

La copia Snapshot appena creata e tutte le copie Snapshot precedenti vengono sottoposte a backup su nastro.

• Per un volume di sola lettura, viene eseguito il backup su nastro di tutte le copie Snapshot, inclusa l'ultima copia Snapshot.

Non viene eseguito il backup delle nuove copie Snapshot create dopo l'avvio del backup.

### **Backup incrementale**

Per le operazioni di backup incrementali o differenziali SMTape, le applicazioni di backup conformi a NDMP creano e gestiscono le copie Snapshot.

È necessario specificare sempre una copia Snapshot durante l'esecuzione di un'operazione di backup incrementale. Per un'operazione di backup incrementale riuscita, la copia Snapshot di cui è stato eseguito il backup durante l'operazione di backup precedente (baseline o incrementale) deve trovarsi sul volume da cui viene eseguito il backup. Per assicurarsi di utilizzare questa copia Snapshot di backup, è necessario prendere in considerazione il criterio Snapshot assegnato a questo volume durante la configurazione del criterio di backup.

### **Considerazioni sui backup SMTape sulle destinazioni SnapMirror**

• Una relazione mirror per la protezione dei dati crea copie Snapshot temporanee sul volume di destinazione per la replica.

Non utilizzare queste copie Snapshot per il backup SMTape.

• Se si verifica un aggiornamento di SnapMirror su un volume di destinazione in una relazione mirror di protezione dei dati durante un'operazione di backup SMTape sullo stesso volume, la copia Snapshot di cui è stato eseguito il backup da SMTape non deve essere eliminata sul volume di origine.

Durante l'operazione di backup, SMTape blocca la copia Snapshot sul volume di destinazione e, se la copia Snapshot corrispondente viene eliminata sul volume di origine, l'operazione di aggiornamento di SnapMirror successiva non riesce.

• Non utilizzare queste copie Snapshot durante il backup incrementale.

## <span id="page-3-0"></span>**Funzionalità SMTape**

Le funzionalità SMTape, come backup di copie Snapshot, backup incrementali e differenziali, conservazione delle funzionalità di deduplica e compressione sui volumi ripristinati e seeding dei nastri, consentono di ottimizzare le operazioni di backup e ripristino dei nastri.

SMTape offre le seguenti funzionalità:

- Offre una soluzione di disaster recovery
- Consente backup incrementali e differenziali
- Esegue il backup delle copie Snapshot
- Consente il backup e il ripristino dei volumi deduplicati e preserva la deduplica sui volumi ripristinati
- Esegue il backup dei volumi compressi e mantiene la compressione sui volumi ripristinati
- Consente il seeding dei nastri

SMTape supporta il fattore di blocco in multipli di 4 KB, nell'intervallo da 4 KB a 256 KB.

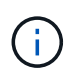

## <span id="page-4-0"></span>**Funzionalità non supportate in SMTape**

SMTape non supporta backup avviabili e verifica dei file di cui è stato eseguito il backup.

### <span id="page-4-1"></span>**Limiti di scalabilità per le sessioni di backup e ripristino SMTape**

Durante l'esecuzione delle operazioni di backup e ripristino SMTape tramite NDMP o CLI (seeding su nastro), è necessario conoscere il numero massimo di sessioni di backup e ripristino SMTape che è possibile eseguire contemporaneamente su sistemi storage con capacità di memoria di sistema diverse. Questo numero massimo dipende dalla memoria di sistema di un sistema di storage.

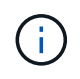

I limiti di scalabilità delle sessioni di backup e ripristino SMTape sono diversi dai limiti delle sessioni NDMP e dei limiti delle sessioni di dump.

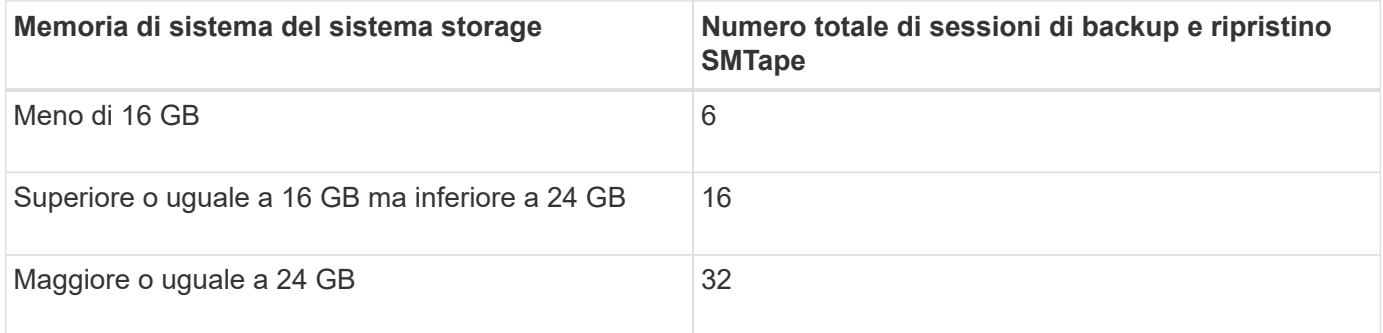

È possibile ottenere la memoria di sistema del sistema di storage utilizzando sysconfig -a comando (disponibile attraverso il nodeshell). Per ulteriori informazioni sull'utilizzo di questo comando, vedere le pagine man.

#### **Informazioni correlate**

[Limiti di scalabilità per le sessioni NDMP](https://docs.netapp.com/it-it/ontap/tape-backup/scalability-limits-ndmp-sessions-reference.html)

[Limiti di scalabilità per sessioni di dump backup e ripristino](https://docs.netapp.com/it-it/ontap/tape-backup/scalability-limits-dump-backup-restore-sessions-concept.html)

## <span id="page-4-2"></span>**Che cos'è il seeding del nastro**

Il seeding dei nastri è una funzionalità SMTape che consente di inizializzare un volume FlexVol di destinazione in una relazione mirror di protezione dei dati.

Il seeding su nastro consente di stabilire una relazione mirror per la protezione dei dati tra un sistema di origine e un sistema di destinazione su una connessione a bassa larghezza di banda.

Il mirroring incrementale delle copie Snapshot dall'origine alla destinazione è possibile su una connessione a bassa larghezza di banda. Tuttavia, il mirroring iniziale della copia Snapshot di base richiede molto tempo su

una connessione a bassa larghezza di banda. In questi casi, è possibile eseguire un backup SMTape del volume di origine su un nastro e utilizzare il nastro per trasferire la copia Snapshot di base iniziale nella destinazione. È quindi possibile impostare gli aggiornamenti incrementali di SnapMirror nel sistema di destinazione utilizzando la connessione a bassa larghezza di banda.

#### **Informazioni correlate**

["Concetti di ONTAP"](https://docs.netapp.com/it-it/ontap/concepts/index.html)

### <span id="page-5-0"></span>**Funzionamento di SMTape con il failover dello storage e le operazioni ARL**

Prima di eseguire operazioni di backup o ripristino SMTape, è necessario comprendere il funzionamento di queste operazioni con operazioni di failover dello storage (takeover e giveback) o di riposizionamento degli aggregati (ARL). Il -override-vetoes L'opzione determina il comportamento del motore SMTape durante un'operazione ARL o di failover dello storage.

Quando è in esecuzione un'operazione di backup o ripristino SMTape e il -override-vetoes l'opzione è impostata su false, Un failover dello storage avviato dall'utente o un'operazione ARL viene interrotta e l'operazione di backup o ripristino viene completata. Se l'applicazione di backup supporta l'estensione CAB, è possibile continuare a eseguire operazioni di backup e ripristino SMTape incrementali senza riconfigurare i criteri di backup. Tuttavia, se il –override-vetoes l'opzione è impostata su true, Quindi il failover dello storage o l'operazione ARL viene proseguita e l'operazione di backup o ripristino SMTape viene interrotta.

#### **Informazioni correlate**

["Gestione della rete"](https://docs.netapp.com/it-it/ontap/networking/networking_reference.html)

["Alta disponibilità"](https://docs.netapp.com/us-en/ontap/high-availability/index.html)

### <span id="page-5-1"></span>**Funzionamento di SMTape con lo spostamento del volume**

Le operazioni di backup SMTape e le operazioni di spostamento del volume possono essere eseguite in parallelo fino a quando il sistema storage non tenta la fase di cutover finale. Dopo questa fase, non è possibile eseguire nuove operazioni di backup SMTape sul volume che viene spostato. Tuttavia, le operazioni correnti continuano a essere eseguite fino al completamento.

Prima di avviare la fase di cutover di un volume, l'operazione di spostamento del volume verifica la presenza di operazioni di backup SMTape attive sullo stesso volume. Se sono presenti operazioni di backup SMTape attive, l'operazione di spostamento del volume passa a uno stato di cutover rinviato e consente il completamento delle operazioni di backup SMTape. Una volta completate queste operazioni di backup, è necessario riavviare manualmente l'operazione di spostamento del volume.

Se l'applicazione di backup supporta l'estensione CAB, è possibile continuare a eseguire operazioni di backup e ripristino su nastro incrementali su volumi di sola lettura/scrittura senza riconfigurare i criteri di backup.

Le operazioni di ripristino di base e di spostamento del volume non possono essere eseguite contemporaneamente; tuttavia, il ripristino incrementale può essere eseguito in parallelo con le operazioni di spostamento del volume, con un comportamento simile a quello delle operazioni di backup SMTape durante le operazioni di spostamento del volume.

### <span id="page-6-0"></span>**Funzionamento di SMTape con le operazioni di re-hosting dei volumi**

Le operazioni SMTape non possono iniziare quando è in corso un'operazione di rehost del volume su un volume. Quando un volume è coinvolto in un'operazione di rehost del volume, le sessioni SMTape non devono essere avviate su quel volume.

Se è in corso un'operazione di rehost del volume, il backup o il ripristino SMTape non riesce. Se è in corso un backup o ripristino SMTape, le operazioni di rehost del volume non riescono e viene visualizzato un messaggio di errore appropriato. Questa condizione si applica alle operazioni di backup o ripristino basate su NDMP e CLI.

### <span id="page-6-1"></span>**In che modo i criteri di backup NDMP vengono influenzati durante ADB**

Quando il bilanciamento automatico dei dati (ADB) è attivato, il bilanciamento analizza le statistiche di utilizzo degli aggregati per identificare l'aggregato che ha superato la percentuale di utilizzo ad alta soglia configurata.

Dopo aver identificato l'aggregato che ha superato la soglia, il bilanciamento identifica un volume che può essere spostato in aggregati che risiedono in un altro nodo del cluster e tenta di spostare tale volume. Questa situazione influisce sul criterio di backup configurato per questo volume perché se l'applicazione di gestione dei dati (DMA) non è a conoscenza DEL CAB, l'utente deve riconfigurare il criterio di backup ed eseguire l'operazione di backup di riferimento.

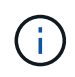

Se il DMA è in GRADO di riconoscere IL CAB e il criterio di backup è stato configurato utilizzando un'interfaccia specifica, ADB non viene interessato.

### <span id="page-6-2"></span>**Impatto delle operazioni di backup e ripristino SMTape nelle configurazioni MetroCluster**

Prima di eseguire operazioni di backup e ripristino SMTape in una configurazione MetroCluster, è necessario comprendere in che modo le operazioni SMTape vengono influenzate quando si verifica un'operazione di switchover o switchback.

### **Operazione di backup o ripristino SMTape seguita da switchover**

Prendere in considerazione due cluster: Cluster 1 e cluster 2. Durante un'operazione di backup o ripristino SMTape sul cluster 1, se viene avviato uno switchover dal cluster 1 al cluster 2, si verifica quanto segue:

- Se il valore di –override-vetoes l'opzione è false, il processo di switchover viene interrotto e l'operazione di backup o ripristino continua.
- Se il valore dell'opzione è true, L'operazione di backup o ripristino SMTape viene interrotta e il processo di switchover continua.

### **Operazione di backup o ripristino SMTape seguita da switchback**

Viene eseguito uno switchover dal cluster 1 al cluster 2 e viene avviata un'operazione di backup o ripristino SMTape sul cluster 2. L'operazione SMTape esegue il backup o il ripristino di un volume che si trova nel cluster 2. A questo punto, se viene avviato uno switchback dal cluster 2 al cluster 1, si verifica quanto segue:

- Se il valore di –override-vetoes l'opzione è false, il processo di switchback viene interrotto e l'operazione di backup o ripristino continua.
- Se il valore dell'opzione è true, l'operazione di backup o ripristino viene interrotta e il processo di switchback continua.

#### **Operazione di backup o ripristino SMTape avviata durante uno switchover o uno switchback**

Durante un processo di switchover dal cluster 1 al cluster 2, se viene avviata un'operazione di backup o ripristino SMTape sul cluster 1, l'operazione di backup o ripristino non riesce e lo switchover continua.

Durante un processo di switchback dal cluster 2 al cluster 1, se viene avviata un'operazione di backup o ripristino SMTape dal cluster 2, l'operazione di backup o ripristino non riesce e lo switchback continua.

#### **Informazioni sul copyright**

Copyright © 2024 NetApp, Inc. Tutti i diritti riservati. Stampato negli Stati Uniti d'America. Nessuna porzione di questo documento soggetta a copyright può essere riprodotta in qualsiasi formato o mezzo (grafico, elettronico o meccanico, inclusi fotocopie, registrazione, nastri o storage in un sistema elettronico) senza previo consenso scritto da parte del detentore del copyright.

Il software derivato dal materiale sottoposto a copyright di NetApp è soggetto alla seguente licenza e dichiarazione di non responsabilità:

IL PRESENTE SOFTWARE VIENE FORNITO DA NETAPP "COSÌ COM'È" E SENZA QUALSIVOGLIA TIPO DI GARANZIA IMPLICITA O ESPRESSA FRA CUI, A TITOLO ESEMPLIFICATIVO E NON ESAUSTIVO, GARANZIE IMPLICITE DI COMMERCIABILITÀ E IDONEITÀ PER UNO SCOPO SPECIFICO, CHE VENGONO DECLINATE DAL PRESENTE DOCUMENTO. NETAPP NON VERRÀ CONSIDERATA RESPONSABILE IN ALCUN CASO PER QUALSIVOGLIA DANNO DIRETTO, INDIRETTO, ACCIDENTALE, SPECIALE, ESEMPLARE E CONSEQUENZIALE (COMPRESI, A TITOLO ESEMPLIFICATIVO E NON ESAUSTIVO, PROCUREMENT O SOSTITUZIONE DI MERCI O SERVIZI, IMPOSSIBILITÀ DI UTILIZZO O PERDITA DI DATI O PROFITTI OPPURE INTERRUZIONE DELL'ATTIVITÀ AZIENDALE) CAUSATO IN QUALSIVOGLIA MODO O IN RELAZIONE A QUALUNQUE TEORIA DI RESPONSABILITÀ, SIA ESSA CONTRATTUALE, RIGOROSA O DOVUTA A INSOLVENZA (COMPRESA LA NEGLIGENZA O ALTRO) INSORTA IN QUALSIASI MODO ATTRAVERSO L'UTILIZZO DEL PRESENTE SOFTWARE ANCHE IN PRESENZA DI UN PREAVVISO CIRCA L'EVENTUALITÀ DI QUESTO TIPO DI DANNI.

NetApp si riserva il diritto di modificare in qualsiasi momento qualunque prodotto descritto nel presente documento senza fornire alcun preavviso. NetApp non si assume alcuna responsabilità circa l'utilizzo dei prodotti o materiali descritti nel presente documento, con l'eccezione di quanto concordato espressamente e per iscritto da NetApp. L'utilizzo o l'acquisto del presente prodotto non comporta il rilascio di una licenza nell'ambito di un qualche diritto di brevetto, marchio commerciale o altro diritto di proprietà intellettuale di NetApp.

Il prodotto descritto in questa guida può essere protetto da uno o più brevetti degli Stati Uniti, esteri o in attesa di approvazione.

LEGENDA PER I DIRITTI SOTTOPOSTI A LIMITAZIONE: l'utilizzo, la duplicazione o la divulgazione da parte degli enti governativi sono soggetti alle limitazioni indicate nel sottoparagrafo (b)(3) della clausola Rights in Technical Data and Computer Software del DFARS 252.227-7013 (FEB 2014) e FAR 52.227-19 (DIC 2007).

I dati contenuti nel presente documento riguardano un articolo commerciale (secondo la definizione data in FAR 2.101) e sono di proprietà di NetApp, Inc. Tutti i dati tecnici e il software NetApp forniti secondo i termini del presente Contratto sono articoli aventi natura commerciale, sviluppati con finanziamenti esclusivamente privati. Il governo statunitense ha una licenza irrevocabile limitata, non esclusiva, non trasferibile, non cedibile, mondiale, per l'utilizzo dei Dati esclusivamente in connessione con e a supporto di un contratto governativo statunitense in base al quale i Dati sono distribuiti. Con la sola esclusione di quanto indicato nel presente documento, i Dati non possono essere utilizzati, divulgati, riprodotti, modificati, visualizzati o mostrati senza la previa approvazione scritta di NetApp, Inc. I diritti di licenza del governo degli Stati Uniti per il Dipartimento della Difesa sono limitati ai diritti identificati nella clausola DFARS 252.227-7015(b) (FEB 2014).

#### **Informazioni sul marchio commerciale**

NETAPP, il logo NETAPP e i marchi elencati alla pagina<http://www.netapp.com/TM> sono marchi di NetApp, Inc. Gli altri nomi di aziende e prodotti potrebbero essere marchi dei rispettivi proprietari.